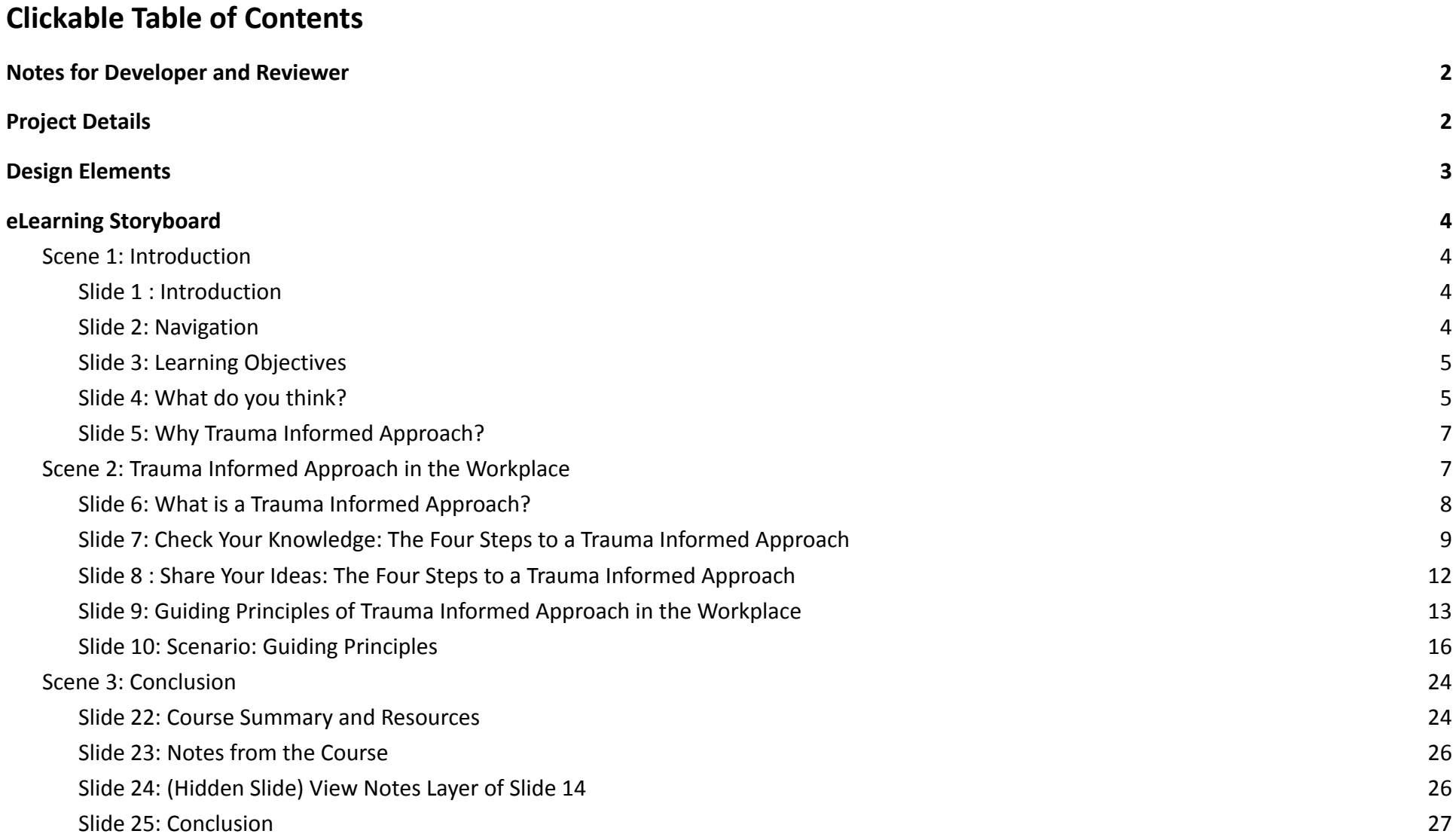

# <span id="page-1-0"></span>**Notes for Developer and Reviewer**

#### Notes for Reviewers

- Please use Comments and Track Changes to make comments and edits.
- Please focus on the accuracy and completeness of the content during this review cycle. "Page breaks" for the online course will be adjusted after the content is edited.
- Questions for reviewers are indicated with green highlighting. All questions will need to be resolved before programming can begin.
- Remember, the text in the right column will be narrated audio.
- There will be "connecting" words and phrases that would not appear in a written procedure. If the wording seems awkward to you, try reading the text aloud to see how it fits, then make changes if it still seems necessary.
- Formatting is merely to aid the voiceover talent: remember, learners will hear not see this text.
- Capitalization is not important in the left column, but is very important in the next column, "Visual/Display."
- Use the Table of Contents on the next page for ease of navigation.
- Optional Tip: Hiding the top and bottom margins of this document (double-clicking between the pages to "Hide/Show White Space") will enable you to go through the storyboard more smoothly.

#### Notes for Developers:

- Text in blue is the text meant for on screen. All text in black are notes for developer.
- Working space refers to the main part of the slide used as a learning space. Below the title. See image below for reference.
- There will not be specific directions for on screen text. All onscreen text should appear when it is heard in the audio.
- Unless otherwise noted in the Description of elements/Interactions section, all images and objects will fade in and out based on triggers indicated in the audio section.
- Unless otherwise noted the audio begins when the timeline begins.

# <span id="page-1-1"></span>**Project Details**

#### Target Audience

Managers and supervisors of X company who are in charge of staff supervision and creating and maintaining company policy.

#### **Objectives**

- Recognize which of the four steps of trauma informed approach your organization has already taken.
- Identify basic trauma informed practices that you can employ in your workplace.
- Brainstorm ways to build your workplace into a more trauma informed work environment.

# <span id="page-2-0"></span>**Design Elements**

## Slide Layout

Each slide has a background image of a green natural scene that is covered by a white rectangle at 25% transparency that is centered over the image. See image below for reference.

All the slides in a scene share the same background image, the background image changes between scenes.

Slide title appears at the top left hand corner of the slide within the white rectangle at 20 pixels from the top.

Images/Objects/Text generally start at 62 pixels from the top unless otherwise stated/shown.

Where ever possible, fill the working space with images and textboxes so that there is no white space. See below for example.

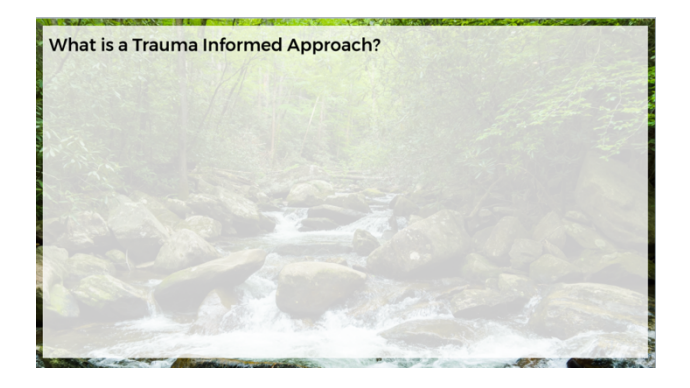

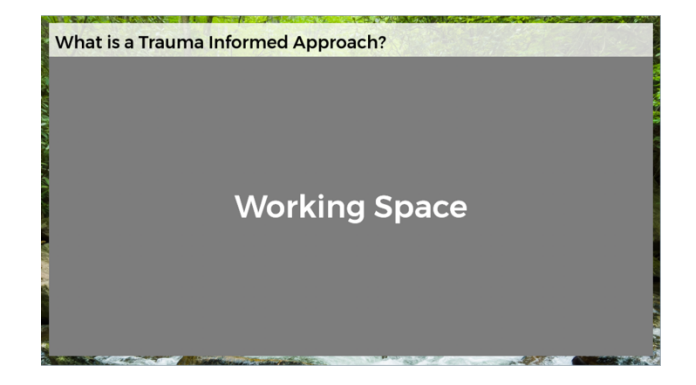

# Colors used

The main colors for objects are gradients of greens that are taken from the background image.

Title text is black.

Navigation text is black.

Body text is either black or white depending on contrast.

# Font

<span id="page-2-1"></span>Title and subheader font is Monserrat Medium. Body font is Monserrat.

# **eLearning Storyboard**

### <span id="page-3-0"></span>Scene 1: Introduction

All slides in the scene share:

- 1. Background image (different than that of the other scenes): Calm image of greenery or plants
- 2. White transparent rectangle at that is centered over background image, leaving a 12px border on all sides
- 3. Color scheme for objects: gradient of 6 green colors pulled from the background image for scene

#### <span id="page-3-1"></span>**Slide 1 : Introduction**

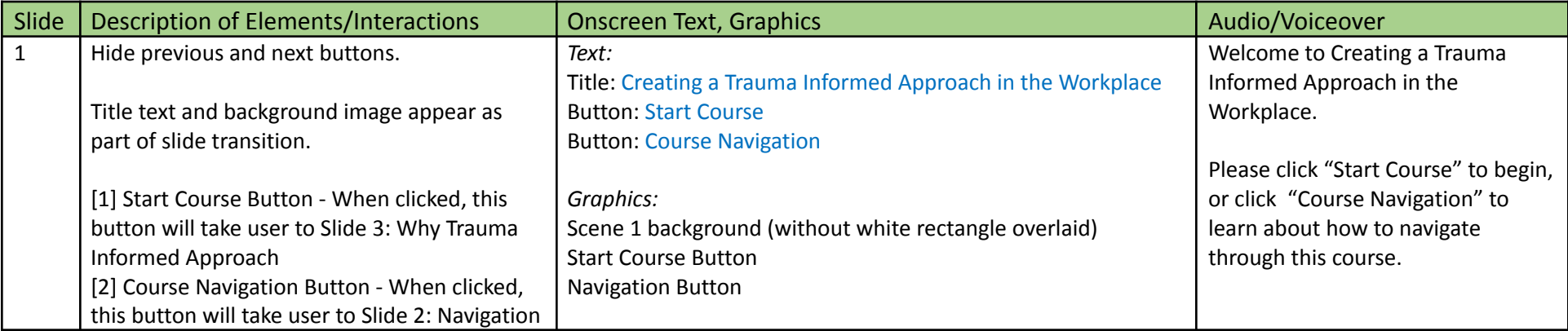

#### <span id="page-3-2"></span>**Slide 2: Navigation**

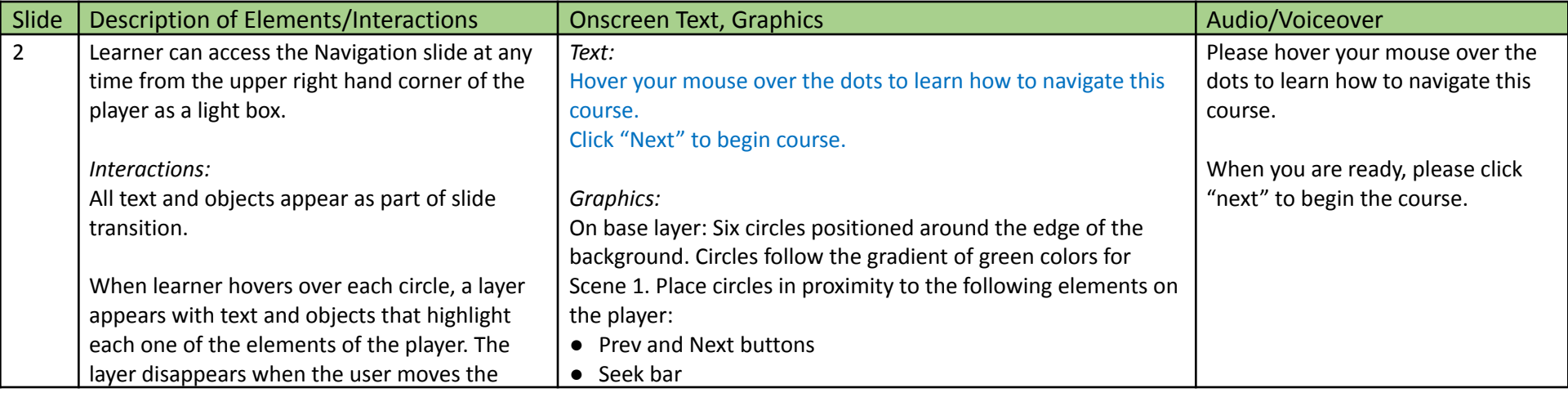

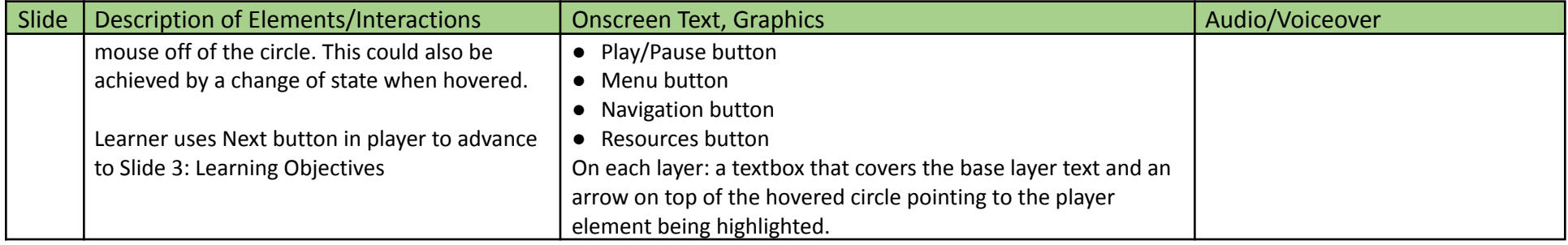

#### <span id="page-4-0"></span>**Slide 3: Learning Objectives**

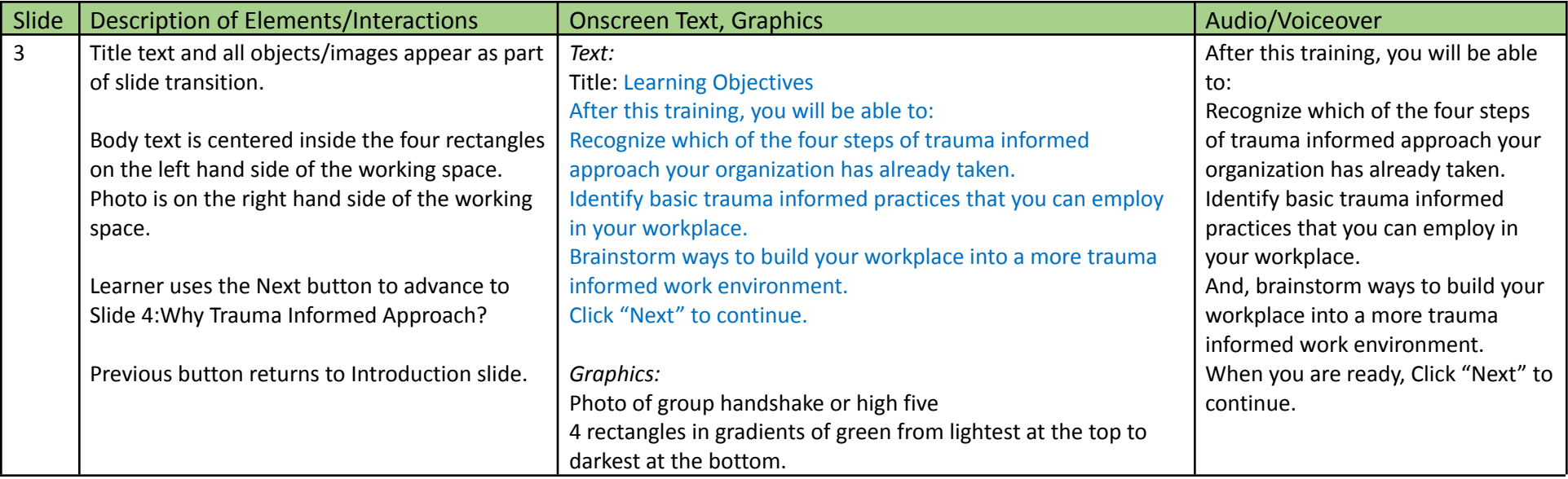

### <span id="page-4-1"></span>**Slide 4: What do you think?**

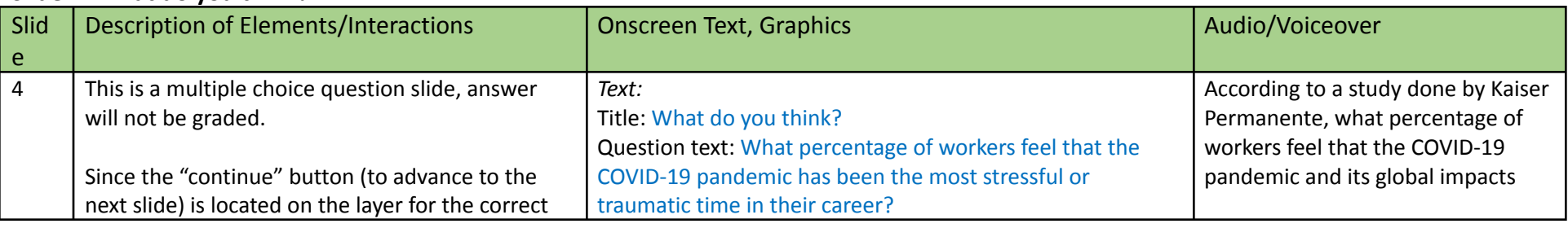

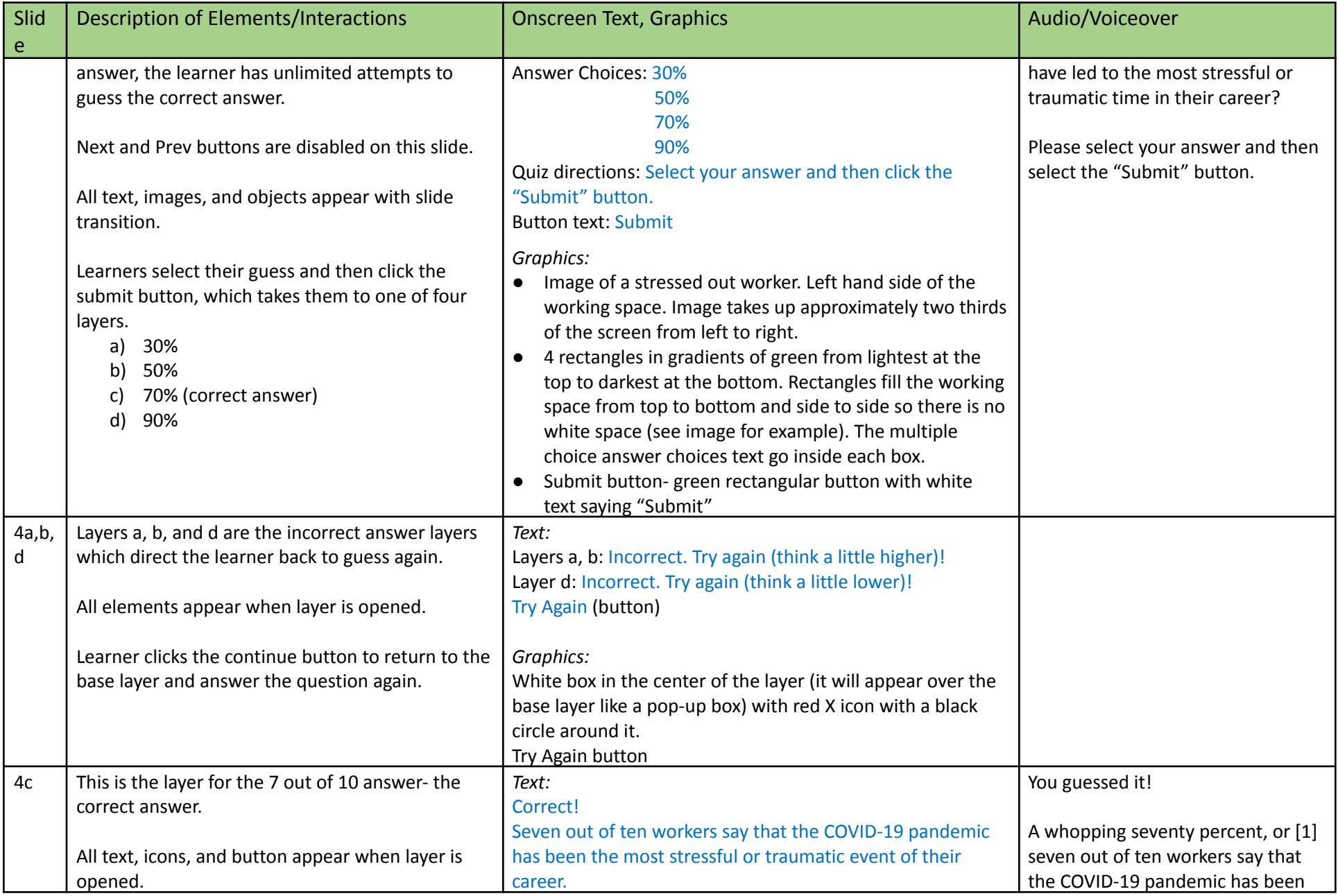

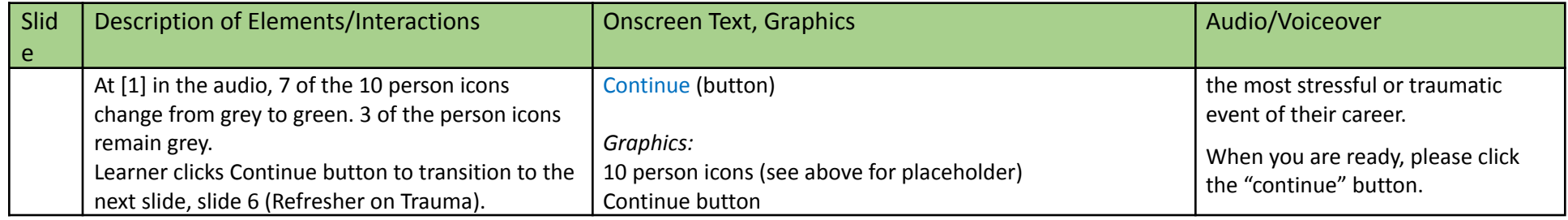

### <span id="page-6-0"></span>**Slide 5: Why Trauma Informed Approach?**

<span id="page-6-1"></span>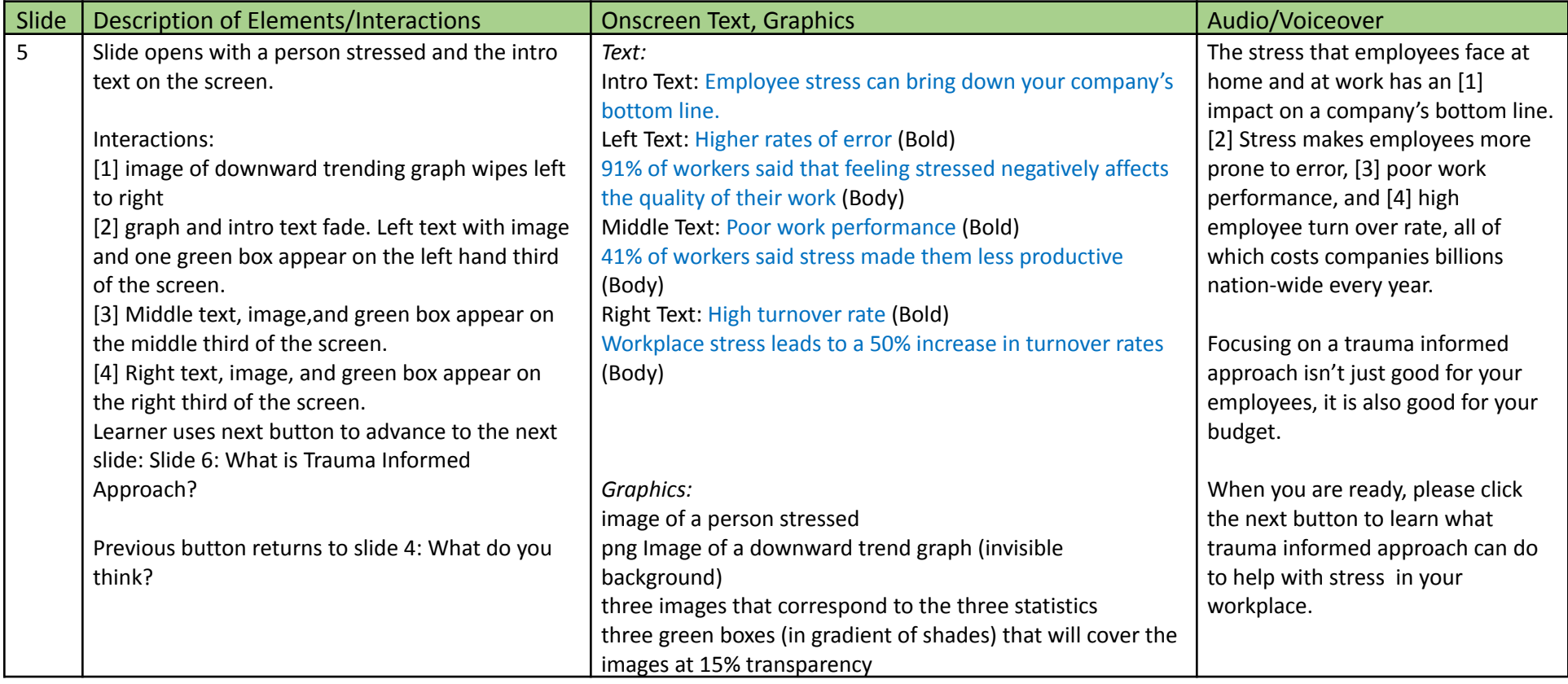

# Scene 2: Trauma Informed Approach in the Workplace

All slides in the scene share:

- 4. Background image (different than that of the other scenes): Calm image of greenery or plants
- 5. White transparent rectangle at that is centered over background image, leaving a 12px border on all sides
- 6. Color scheme for objects: gradient of 6 green colors pulled from the background image for scene

#### <span id="page-7-0"></span>**Slide 6: What is a Trauma Informed Approach?**

Learning objectives achieved:

● Recognize which of the four steps of trauma informed approach your organization has already taken.

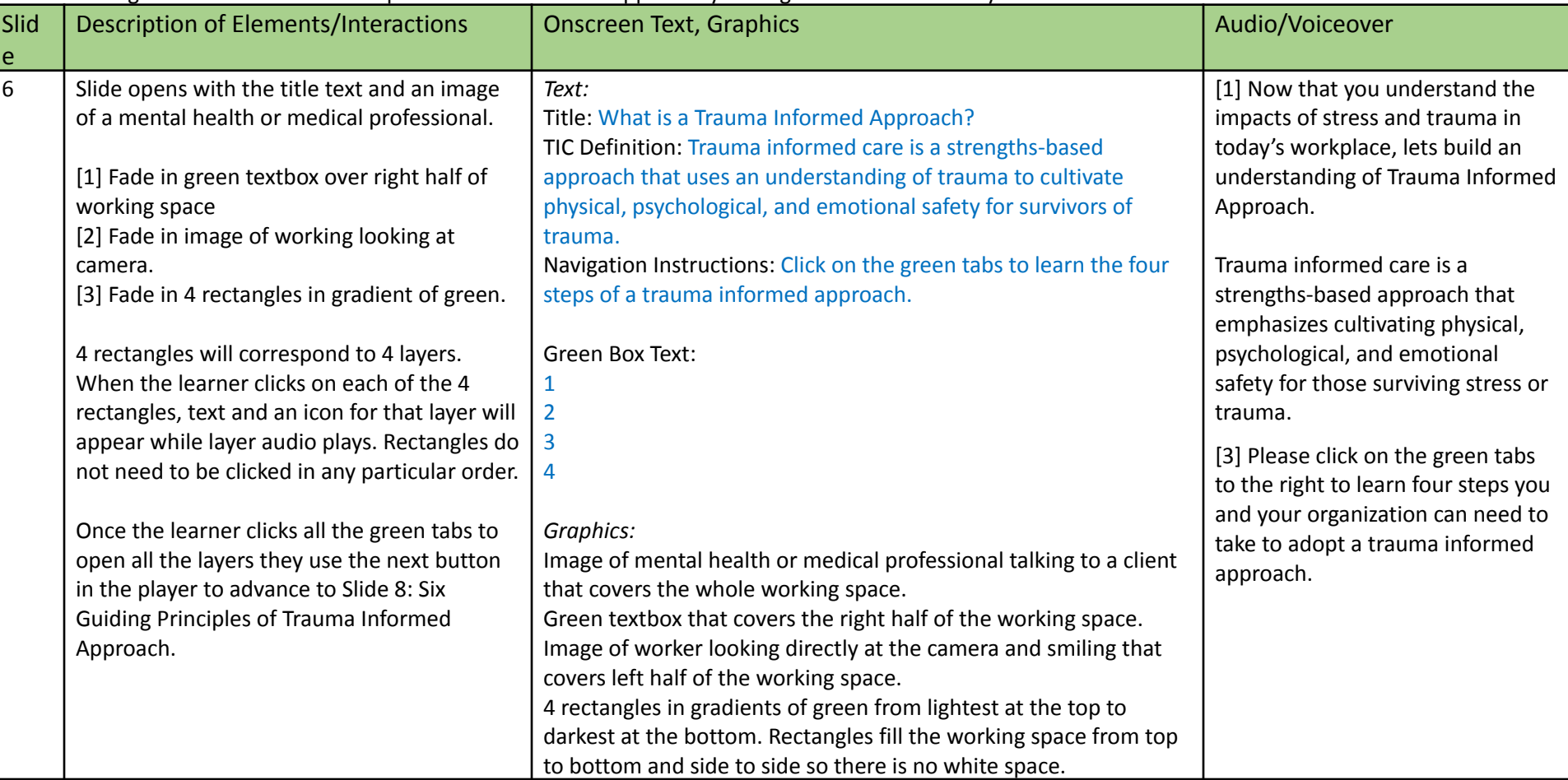

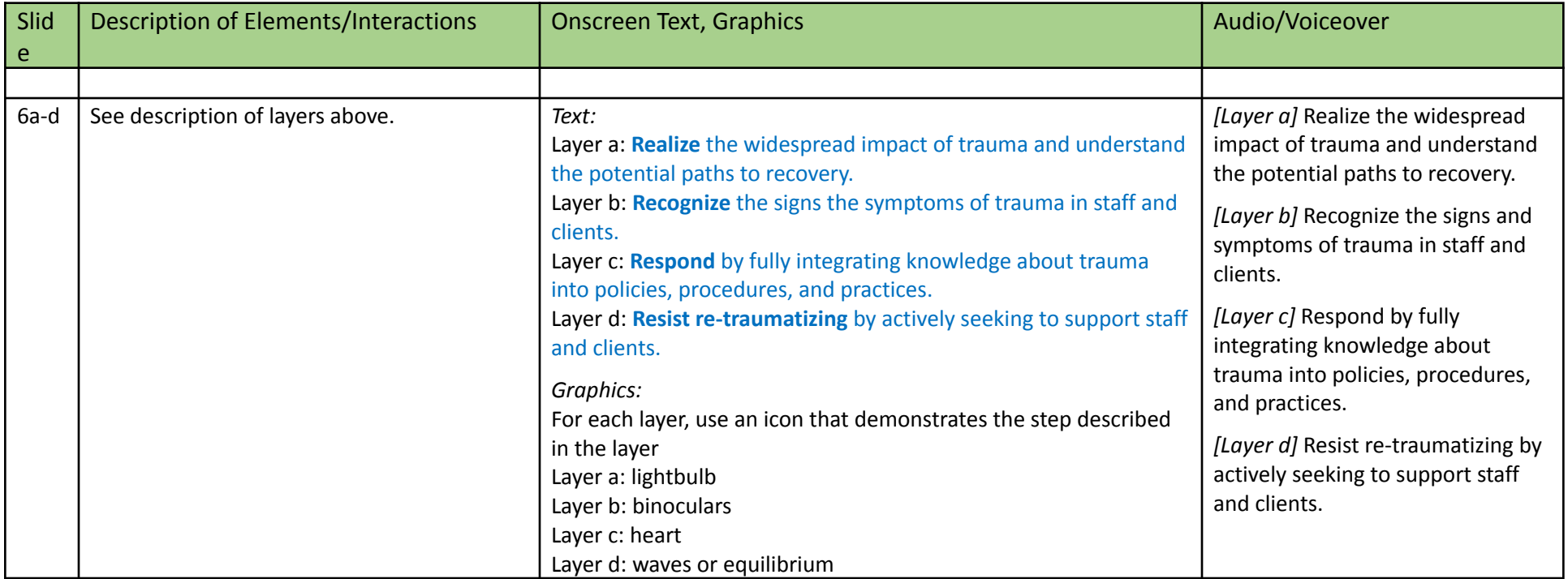

#### <span id="page-8-0"></span>**Slide 7: Check Your Knowledge: The Four Steps to a Trauma Informed Approach**

Learning objectives achieved:

● Recognize which of the four steps of trauma informed approach your organization has already taken.

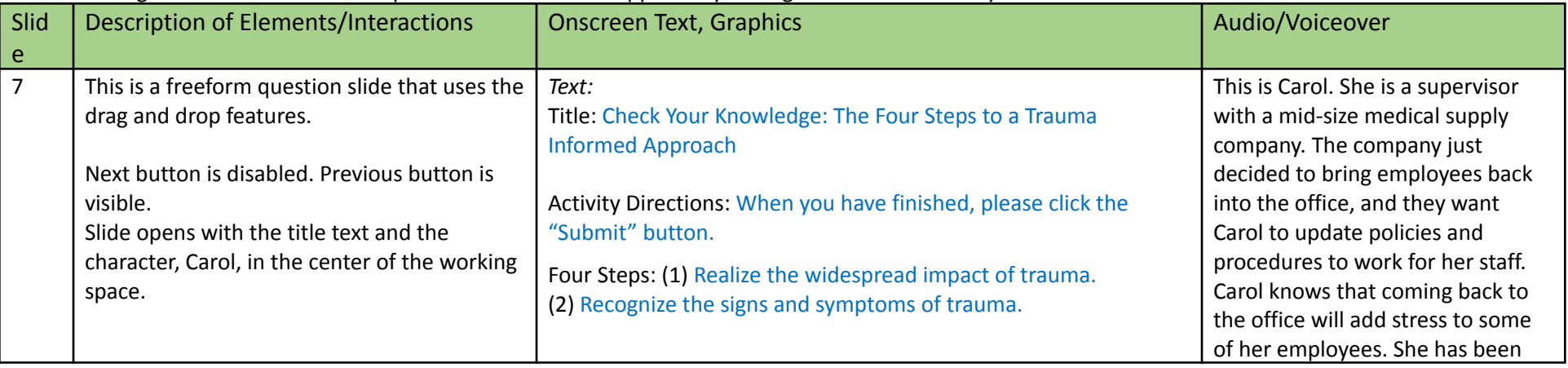

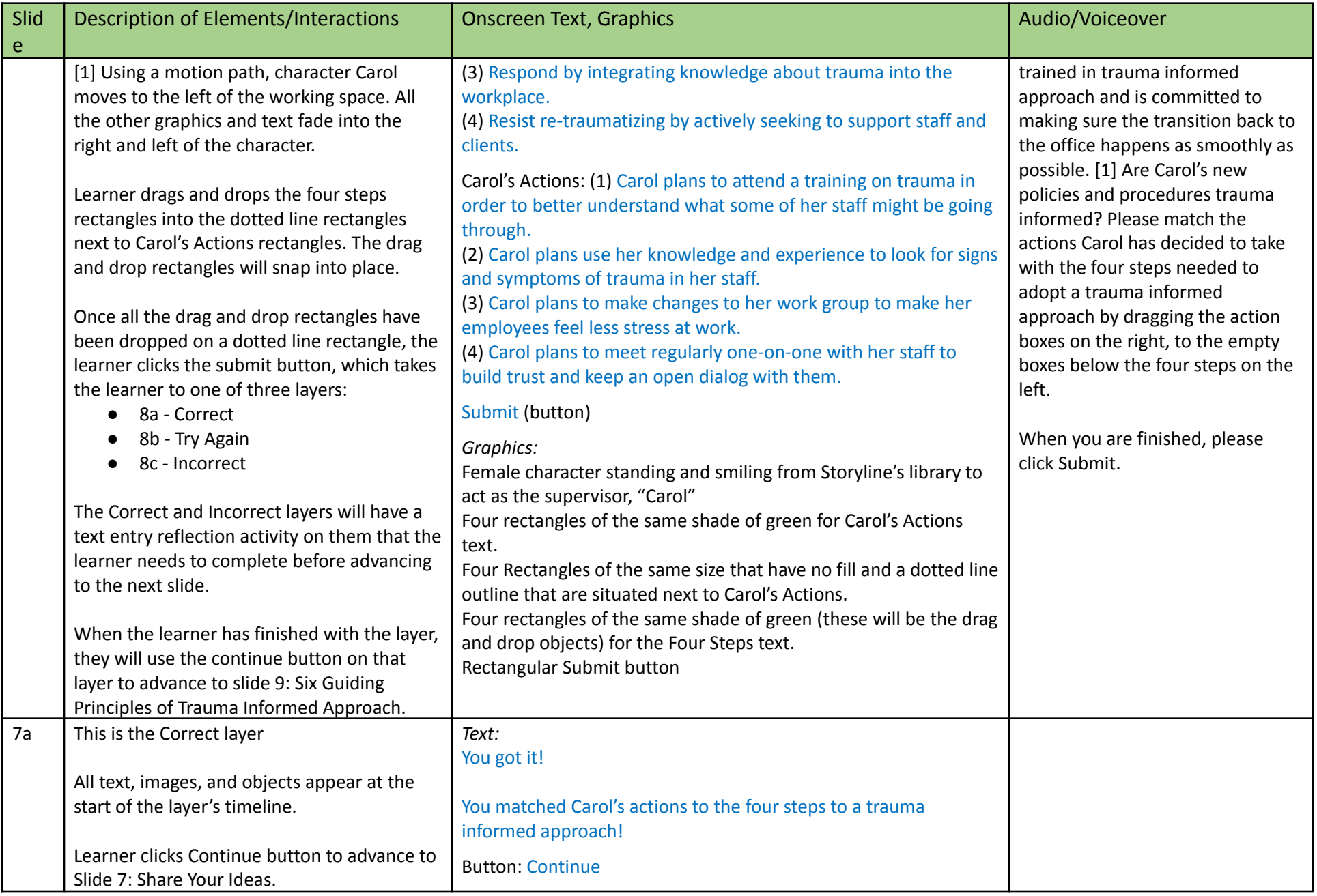

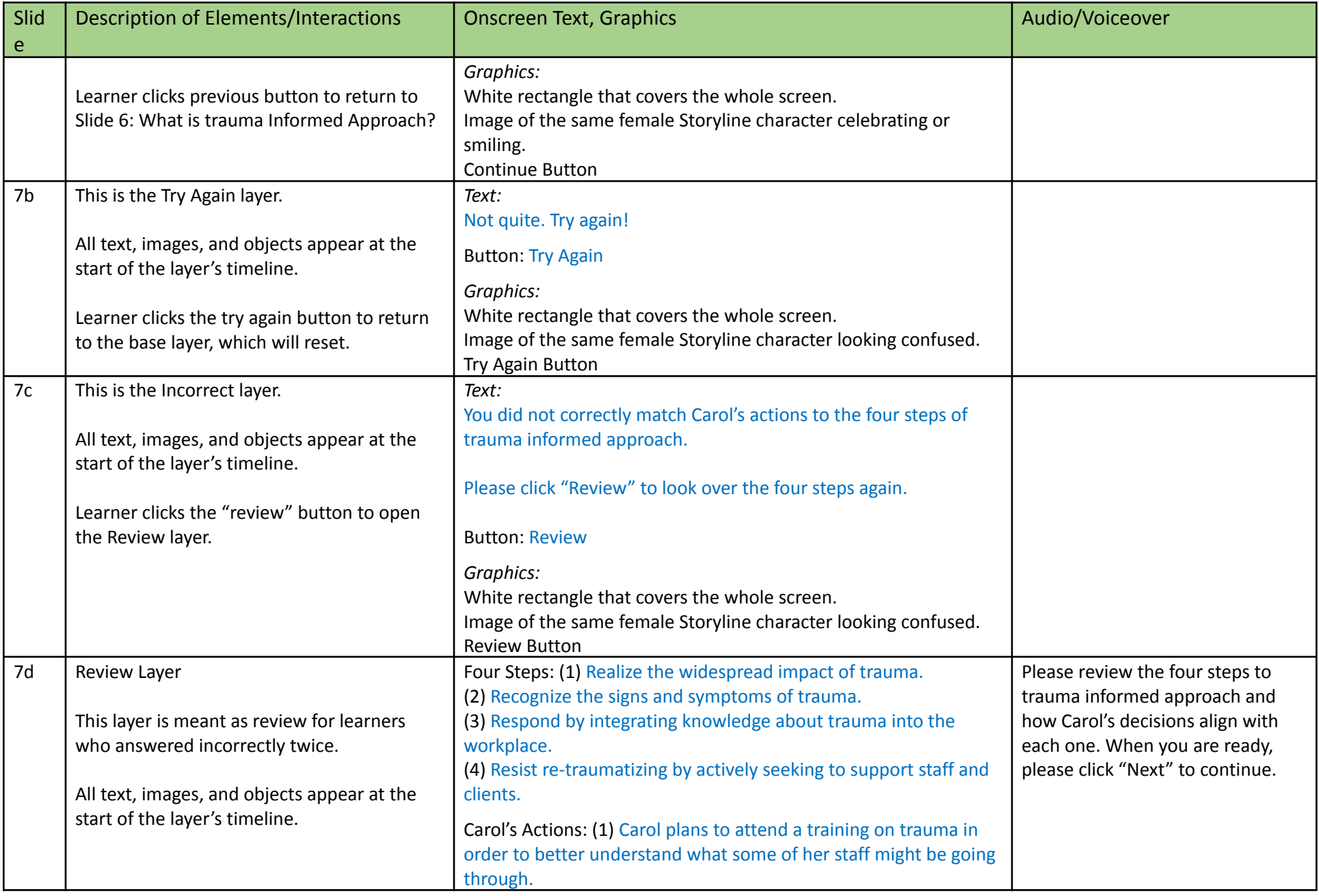

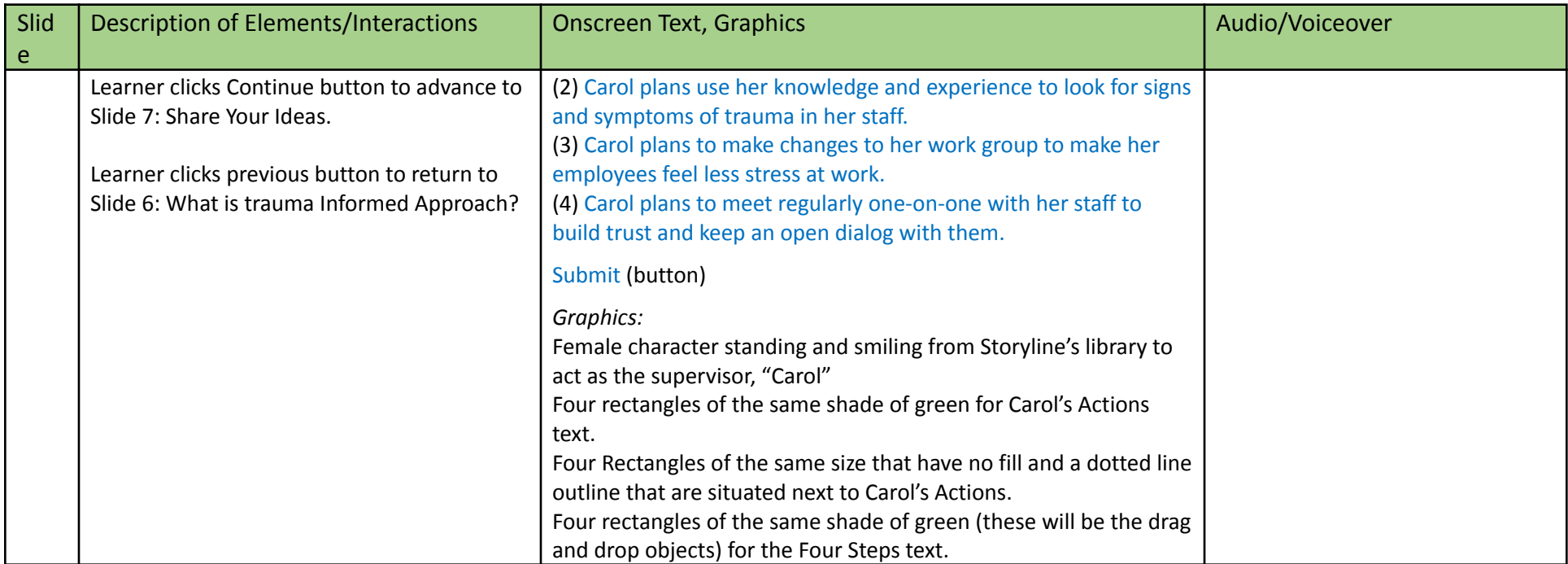

#### <span id="page-11-0"></span>**Slide 8 : Share Your Ideas: The Four Steps to a Trauma Informed Approach**

Learning objectives achieved:

- Identify examples of the six basic trauma informed practices that you can employ in your workplace.
- Brainstorm ways to build your workplace into a more trauma informed work environment.

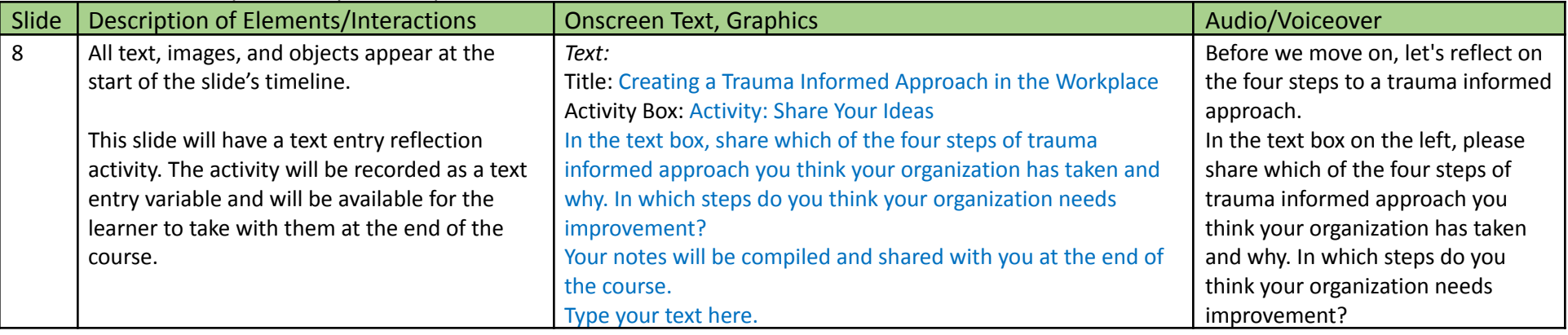

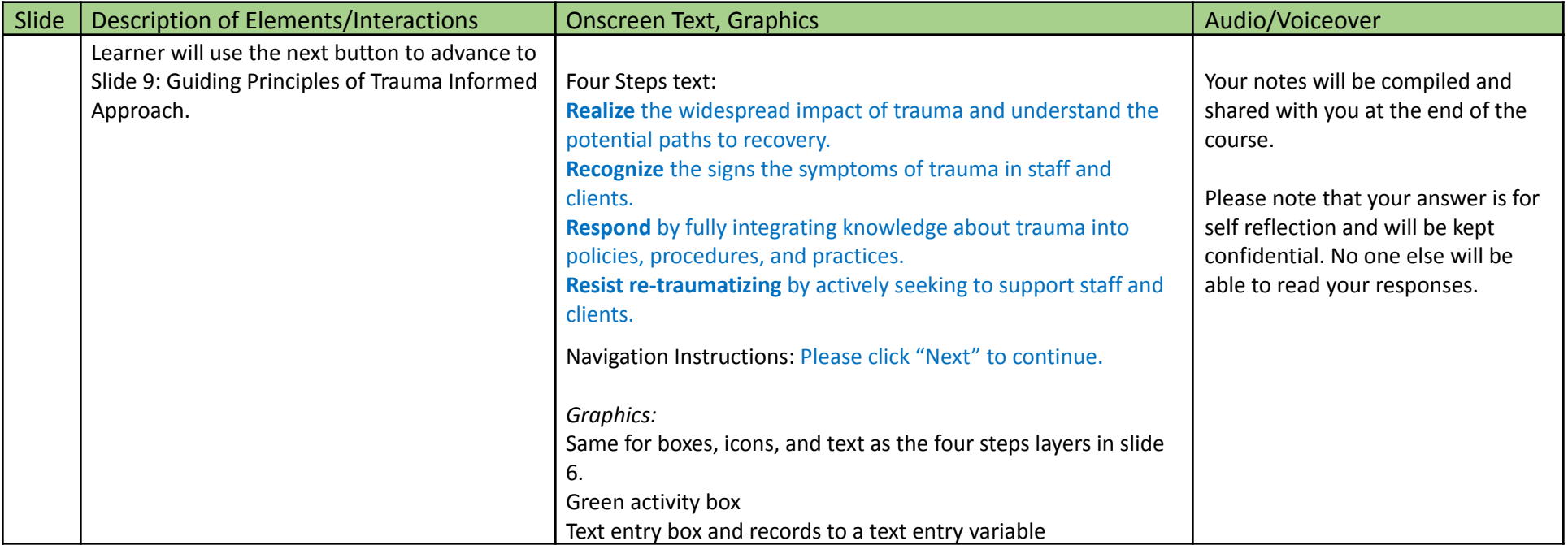

#### <span id="page-12-0"></span>**Slide 9: Guiding Principles of Trauma Informed Approach in the Workplace**

Learning objectives achieved:

- Identify examples of the six basic trauma informed practices that you can employ in your workplace.
- Brainstorm ways to build your workplace into a more trauma informed work environment.

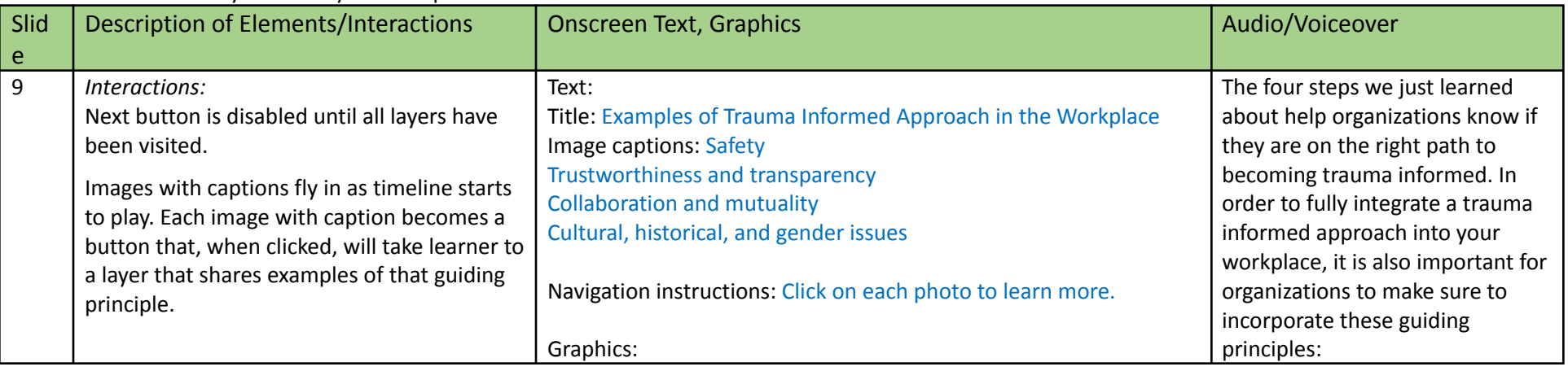

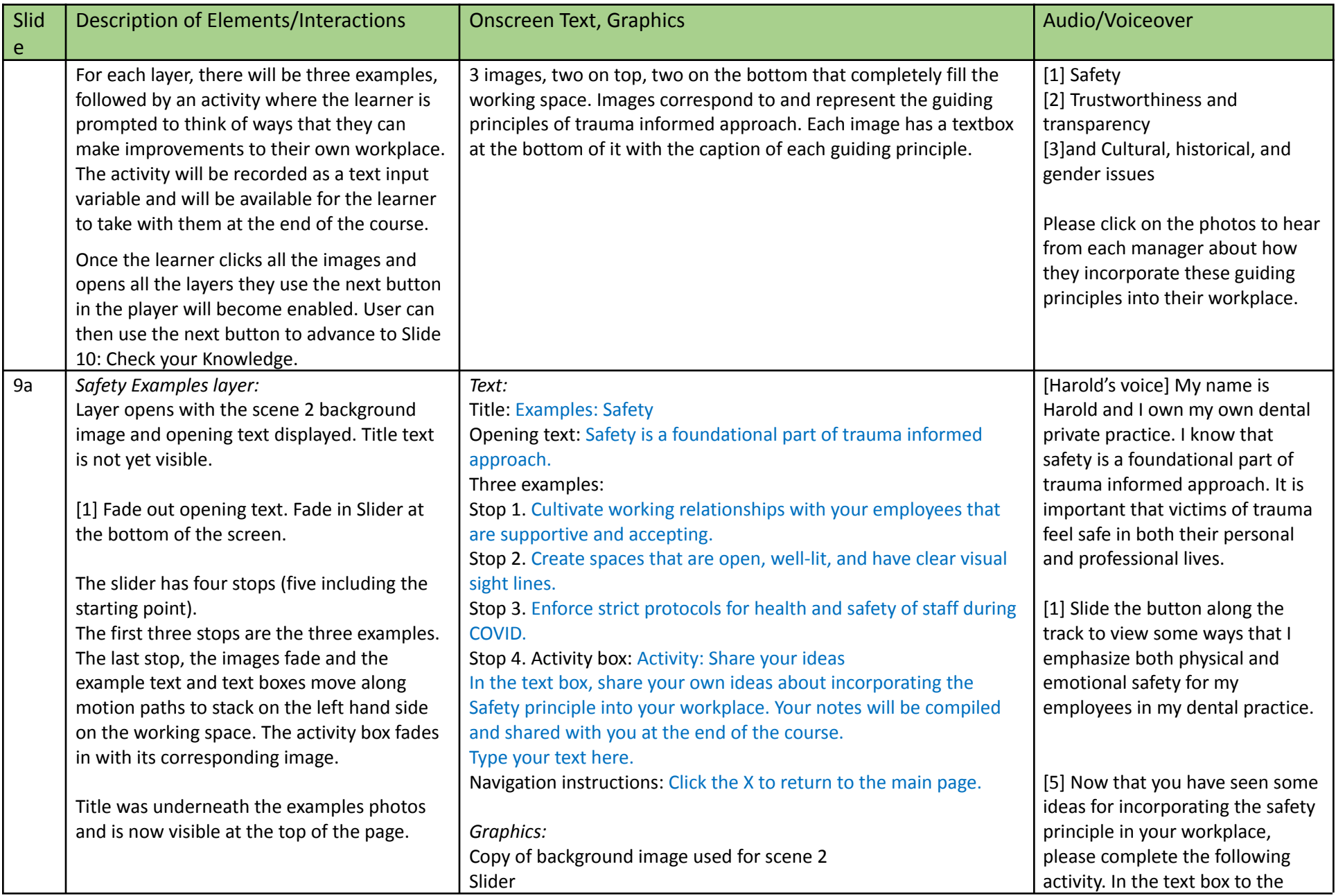

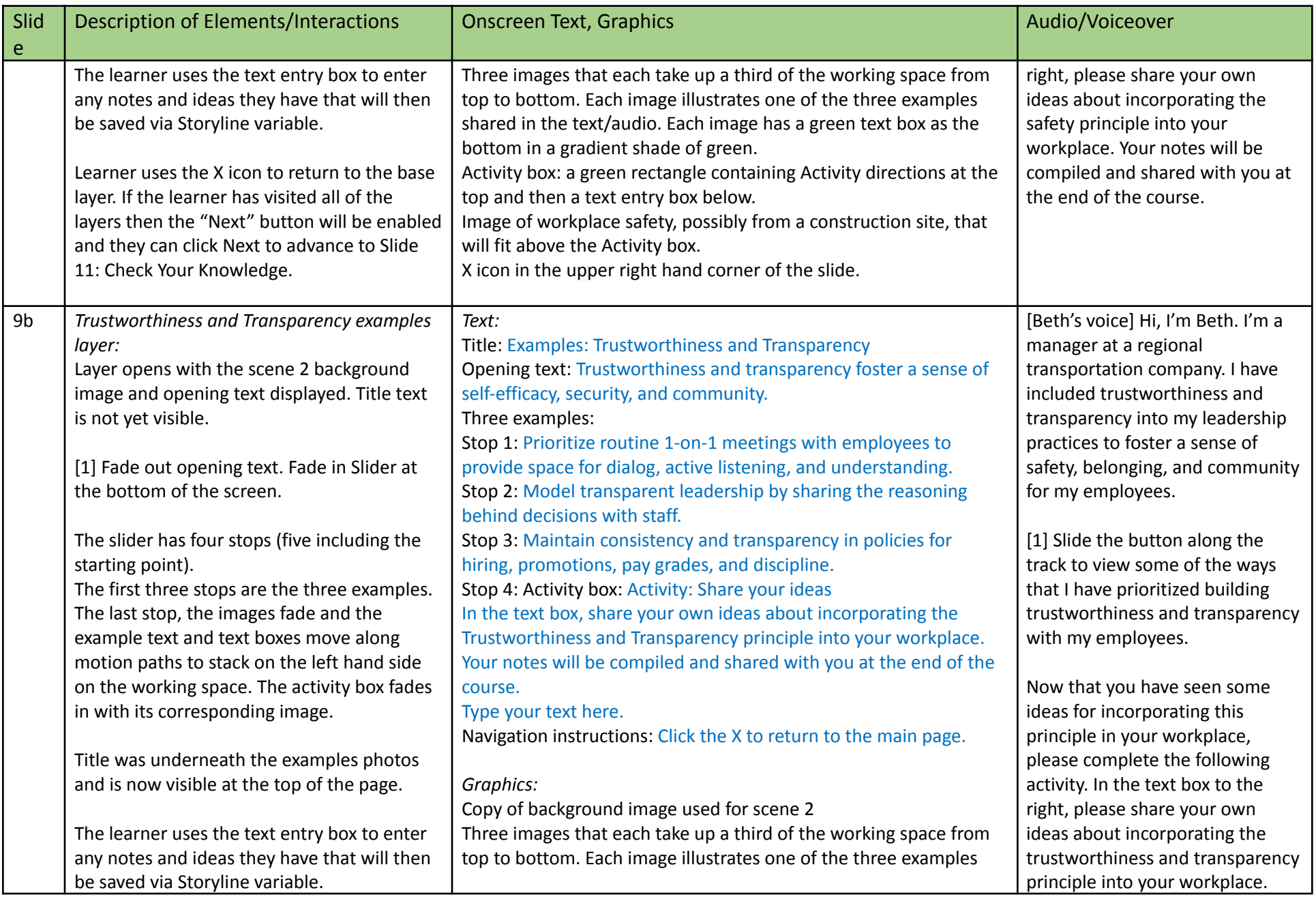

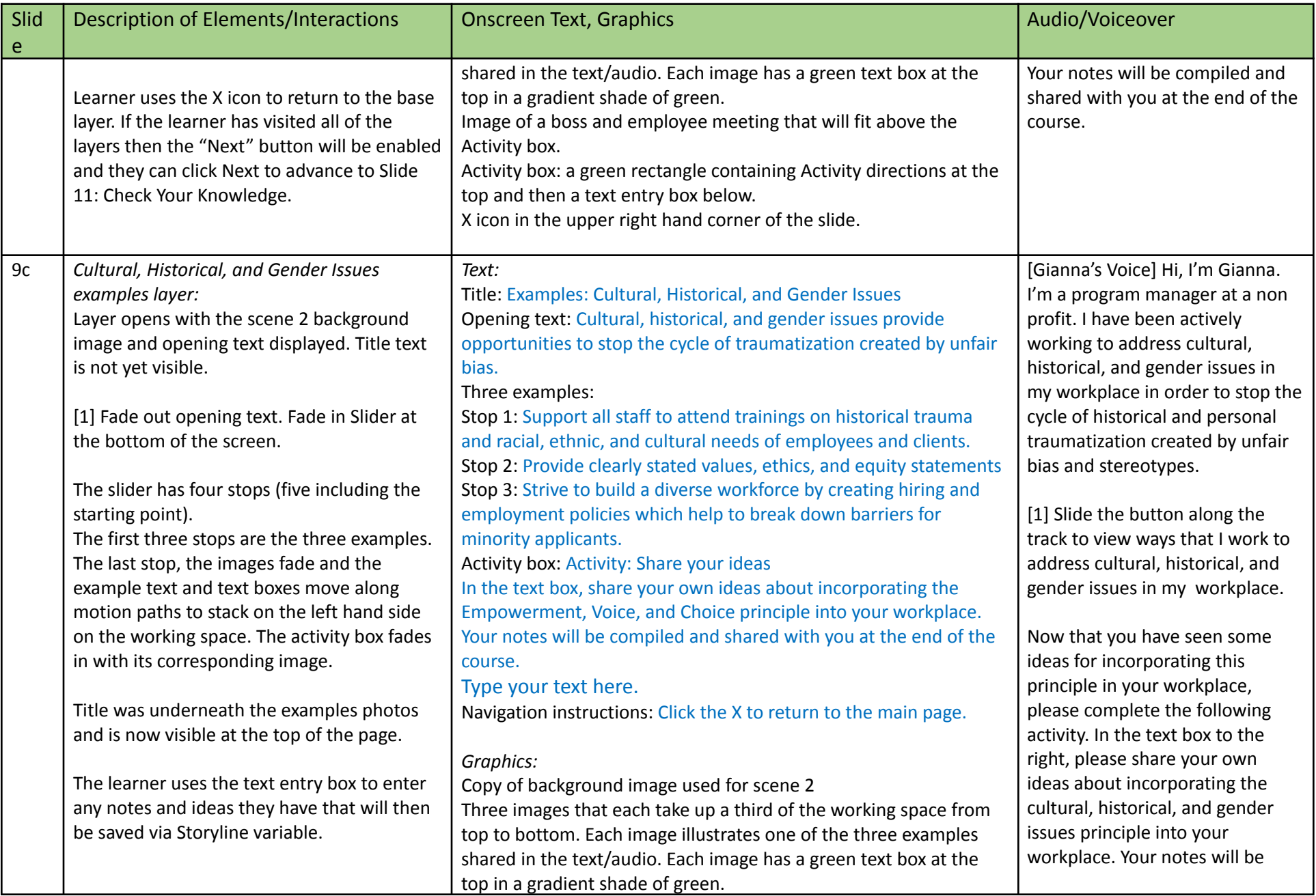

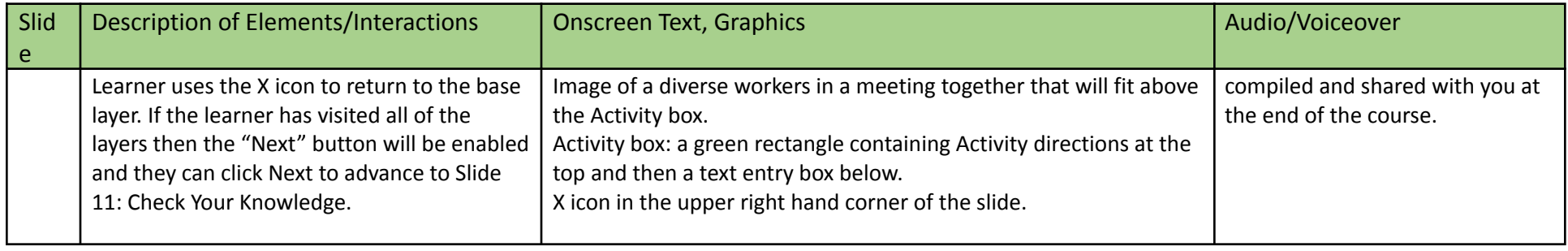

#### <span id="page-16-0"></span>**Slide 10: Scenario: Guiding Principles**

Learning objectives achieved:

● Brainstorm ways to build your workplace into a more trauma informed work environment.

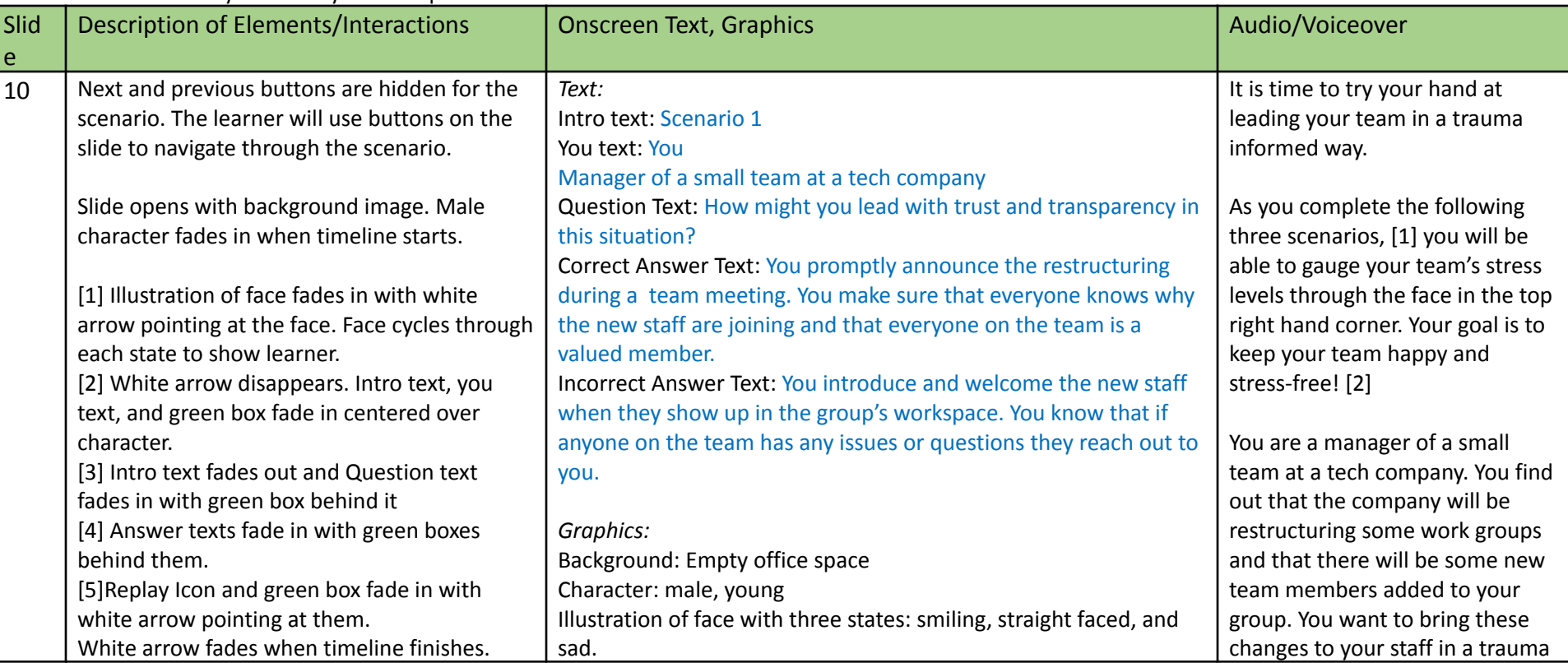

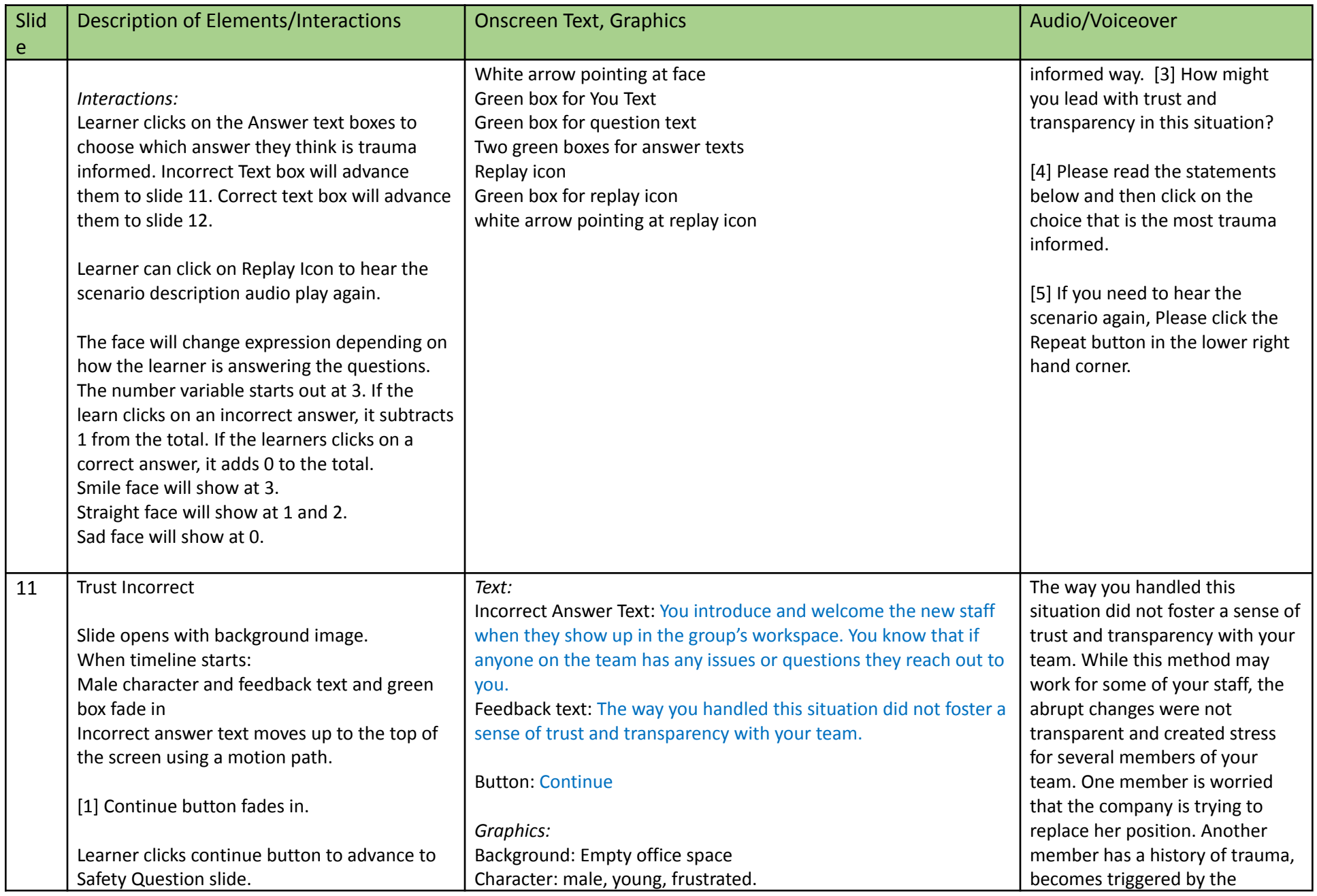

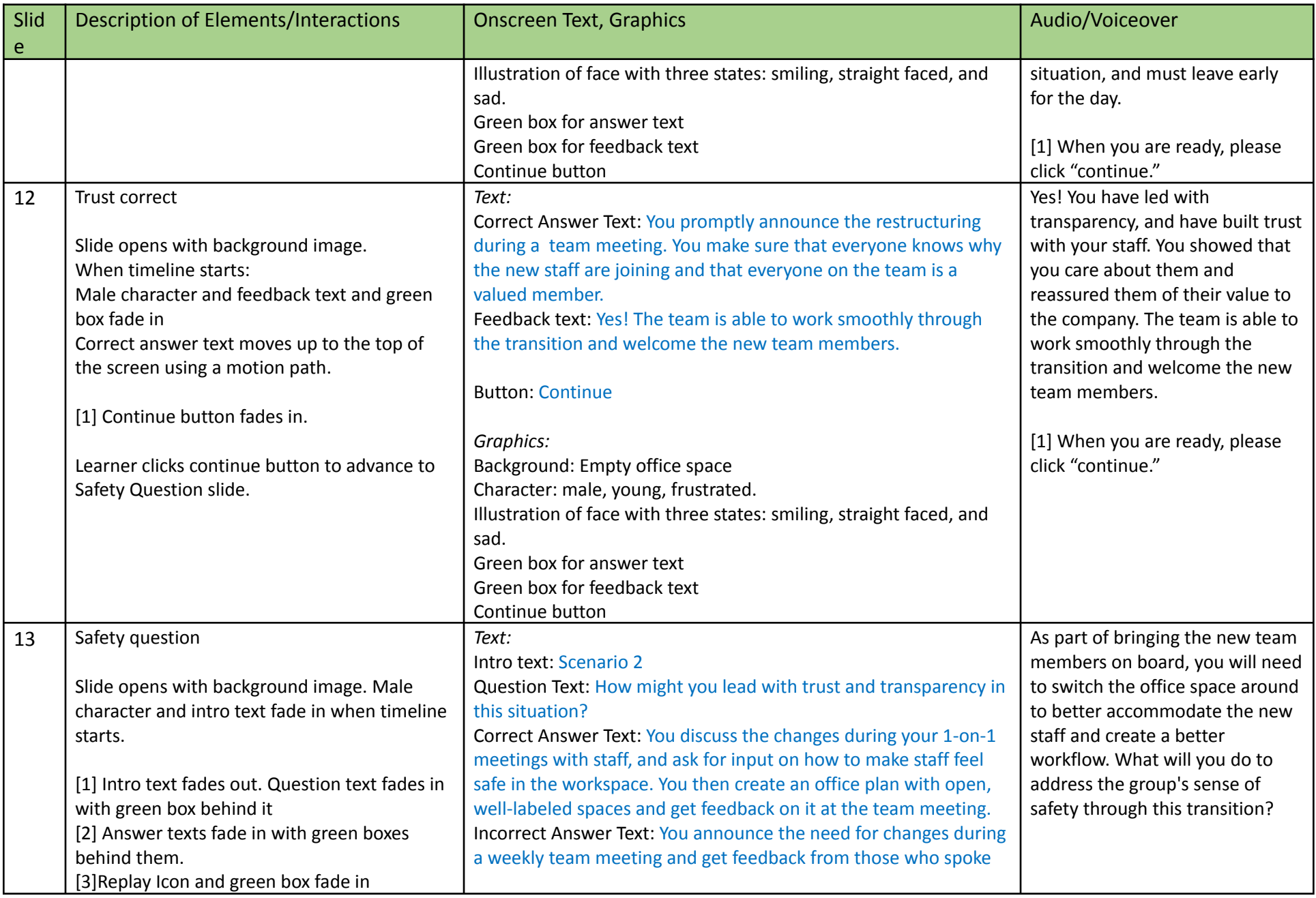

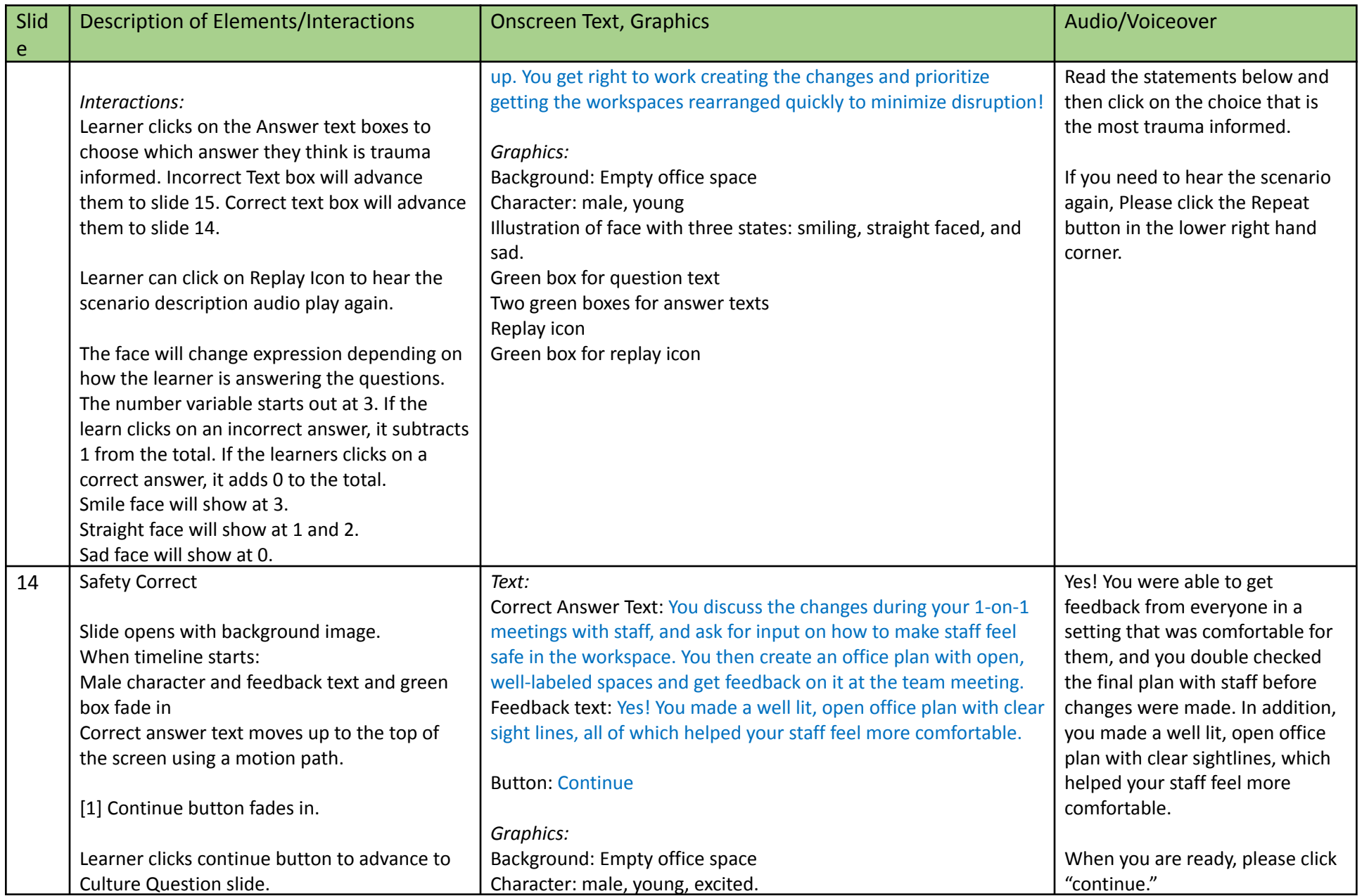

![](_page_20_Picture_942.jpeg)

![](_page_21_Picture_874.jpeg)

![](_page_22_Picture_759.jpeg)

![](_page_23_Picture_796.jpeg)

<span id="page-24-0"></span>![](_page_24_Picture_79.jpeg)

# Scene 3: Conclusion

All slides in the scene share:

- 7. Background image (different than that of the other scenes): Calm image of greenery or plants
- 8. White transparent rectangle at that is centered over background image, leaving a 12px border on all sides
- 9. Color scheme for objects: gradient of 6 green colors pulled from the background image for scene

#### <span id="page-25-0"></span>**Slide 22: Course Summary and Resources**

Learning objectives achieved:

● Brainstorm ways to build your workplace into a more trauma informed work environment.

![](_page_25_Picture_1092.jpeg)

![](_page_26_Picture_918.jpeg)

#### <span id="page-26-0"></span>**Slide 23: Notes from the Course**

Learning objectives achieved:

● Brainstorm ways to build your workplace into a more trauma informed work environment.

![](_page_26_Picture_919.jpeg)

![](_page_27_Picture_779.jpeg)

#### <span id="page-27-0"></span>**Slide 24: (Hidden Slide) View Notes Layer of Slide 14**

![](_page_27_Picture_780.jpeg)

#### <span id="page-28-0"></span>**Slide 25: Conclusion**

![](_page_28_Picture_297.jpeg)